## **Гарантийный талон на лазерный станок**

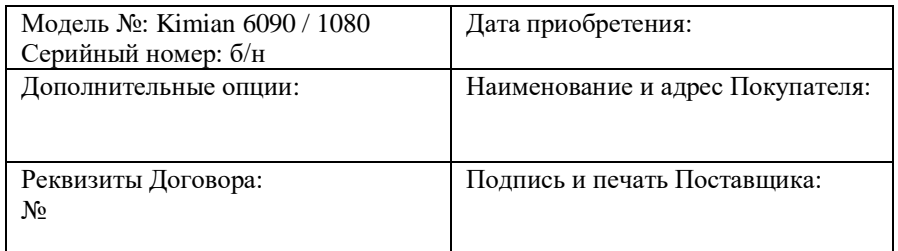

#### **Условия гарантии Оборудования:**

1. Гарантийное обслуживание осуществляется Сервисным центром Поставщика в течение 12 месяцев с момента перехода права собственности на Оборудование к Покупателю.

2. Настоящий гарантийный талон действителен только при наличии синей печати Поставщика.

3. Транспортировка Оборудования в Сервисный центр и обратно осуществляется за счет Покупателя.

4. Гарантийное обслуживание Оборудования осуществляется Сервисным центром в соответствии с положениями раздела 7 (седьмого) Договора купли-продажи оборудования, заключенного между Поставщиком и Покупателем.

**Перед отгрузкой Оборудования в адрес Покупателя осуществлена проверка**: комплектности Оборудования и документации, внешнего вида Оборудования (отсутствие внешних повреждений), работоспособности Оборудования, опломбированы части Оборудования, не подлежащие несанкционированному вскрытию неуполномоченными лицами.

Проверку Оборудования произвел

(ФИО сотрудника и печать Поставщика)

**Техническая поддержка: +7 981 137 34 20, help@mclaser.ru**

#### **Сведения о ремонте Оборудования**

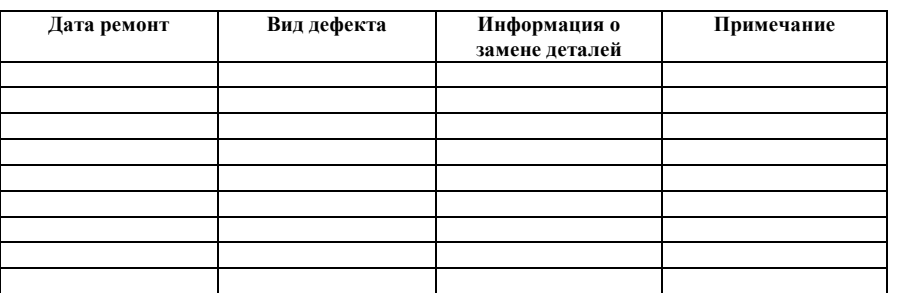

# Kimian 6090 / 1080

www.mclaser.ru

# **ПАСПОРТ** НА ЛАЗЕРНЫЙ СТАНОК

Модели станков: Kimian 6090 / 1080.

г. Санкт-Петербург, 2022.

# **СОДЕРЖАНИЕ:**

#### **РАЗДЕЛ 1**. **Общие положения**

1.1. Средства безопасности, требования, рекомендации 1.2. Транспорт

1.3. Общая информация об оборудовании

#### **РАЗДЕЛ 2. Описание лазерных станков.**

2.1. Лазерный станок Kimian 6090 / 1080.

2.2. Программное обеспечение.

**РАЗДЕЛ 3. Техника безопасности при работе на лазерных станках.**

**РАЗДЕЛ 4. Дополнительные опции.**

**РАЗДЕЛ 5. Примечание.**

# **РАЗДЕЛ 5. ПРИМЕЧАНИЕ.**

Перед работой на лазерном станке, пожалуйста, внимательно ознакомьтесь с инструкцией по его эксплуатации. При возникновении вопросов обратитесь за помощью в службу технической поддержки Поставщика по телефону, указанному в гарантийном талоне.

Минимальные системные требования к обслуживающему станок персональному компьютеру и программному обеспечению:

> Процессор: Intel Pentium/ AMD Athlon 2.0 GHz ОЗУ: > 512 МБ (рекомендовано 1024 МБ) Дисковое пространство: > 10 Гб, NFTS. Программное обеспечение: WINDOWS XP SP3

#### ТЕХНИКА БЕЗОПАСНОСТИ ПРИ РАБОТЕ С ЛАЗЕРОМ

- лазерное оборудование класса 4;

- траектория движения лазера не видна и не имеет защиты, поэтому оператор должен избегать попадания луча на любые части тела во время работы;

- не настраивайте и не разбирайте оборудование самостоятельно. Данное действие опасно, а механические повреждения, полученные в результате, не подпадают под гарантийные обязательства. В случае, если Вам нужно разобрать машину, предварительно проконсультируйтесь со специалистами;

- во время работы носите защитные очки! При работе с отражающими материалами необходимо надеть -защитные очки и закрыть крышку оборудования;

лазерный луч невидим и может оказать негативное воздействие и/или повредить зрение человека;

- никогда не смотрите прямо на лазер!

# **РАЗДЕЛ 4. ДОПОЛНИТЕЛЬНЫЕ ОПЦИИ.**

Станок может быть оборудован более мощной лазерной трубкой (до 280Вт).

Существуют комплектации с 2мя лазерными трубками.

Возможно оснащение системой протяжки материала по оси Y.

## **РАЗДЕЛ 1. ОБЩИЕ ПОЛОЖЕНИЯ**

## **1.1. Средства безопасности, требования и рекомендации**.

Подробное ознакомление с настоящим паспортом дает полную информацию о технических характеристиках и комплектности лазерного станка (оборудования). Соблюдение всех условий и требований техники безопасности при эксплуатации лазерного станка является основой правильного и безопасного функционирования оборудования. Любое использование оборудования, несоответствующее его назначению и условиям эксплуатации может привести к непредвиденным и опасным последствиям. Следует ограничить доступ к оборудованию некомпетентных лиц, а также обеспечить надлежащую подготовку персонала.

## **1.2. Транспорт**

Перед распаковкой оборудования, доставленного Перевозчиком, следует проверить упаковку оборудования на предмет наличия (отсутствия) повреждений. Также, рекомендуется незамедлительно при приемке оборудования у Перевозчика произвести внешний осмотр корпуса оборудования на предмет наличия (отсутствия) повреждений при транспортировке. В случае обнаружения признаков повреждений упаковки либо корпуса оборудования, рекомендуется незамедлительно уведомить об этом Перевозчика и составить соответствующий двусторонний акт.

## **1.3. Общая информация об оборудовании**

Производитель: Компания SHANDONG HIKING INTERNATIONAL COMMERCE GROUP CO., LTD (Китай)

#### Поставщик: ООО «Скима» (Россия)

Назначение: станки используются в различного рода производствах, связанных с деревообработкой, обработкой пластика, тканей, натуральной и искусственной кожи, путем осуществления их резки, гравировки, нанесения рельефных надписей, рисунков (изображений) и иное.

С более подробной информацией о каждом виде оборудования вы можете ознакомиться в Разделе 2 настоящего паспорта.

# **РАЗДЕЛ 2. ОПИСАНИЕ ЛАЗЕРНЫХ СТАНКОВ.**

## **2.1. Лазерный станок Kimian 6090 / 1080**

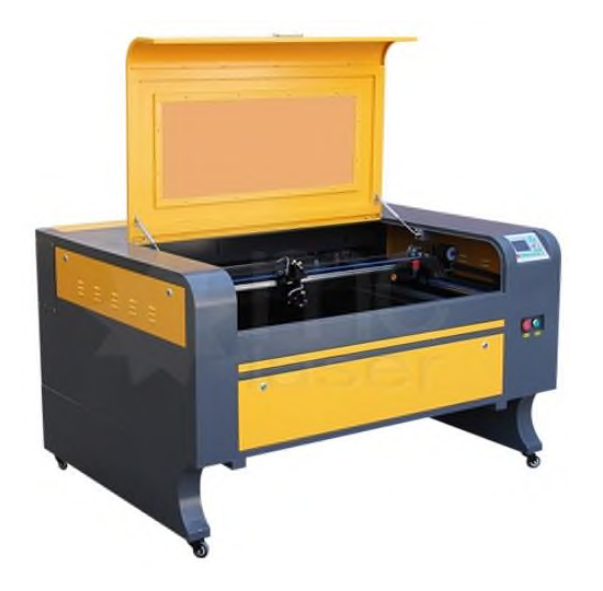

## ТРЕБОВАНИЯ ОБОРУДОВАНИЯ

#### **Электричество:**

- заземлите лазерную установку, источник питания, выключатель, электрический двигатель, канал передачи данных, направляющую, электродвигатель, вентиляцию;
	- выключите оборудование из электросети, если планируется его разборка;
- не оставляйте оборудование включенным в электросеть, если не планируется его использование; отключайте машину от электросети во время грозы;
- зимой необходимо чаще проводить проверку заземления по причине появления статического электричества.

#### **Выхлоп:**

Выхлоп, производимый в процессе работы лазерной гравировальной машины, должен удаляться через насосное выхлопное устройство. У оборудования различных моделей насосные выхлопные устройства различны.

### МЕРЫ ПРЕДОСТОРОЖНОСТИ

- никогда не помещайте легко воспламеняющиеся вещества (спиртосодержащие, бензин) на рабочий стол;
- не работайте с сильно отражающими материалами во избежание отражения лазерного луча;
- не работайте с материалами, чувствительными к высокой температуре и выделяющими токсичные вещества (ПВХ, тефлон, АБС-смолы, полихлоропрен и т. д.);
- не оставляйте работающую установку без присмотра;
- беспечьте наличие СО2 огнетушителем; не используйте порошковые огнетушители, так как они могут сильно -повредить детали устройства;
- тщательно проветривайте установку, используя вентиляционное оборудование, чтобы устранять дым и пыль;
- выключите установку при наличии неисправности. О возможных причинах выхода машины из строя проконсультируйтесь с работниками технического сервиса;
- не разрешается допускать к работе с оборудованием людей, не имеющих необходимой квалификации, в противном случае компания-производитель не несёт ответственности.

# **РАЗДЕЛ 3. ТЕХНИКА БЕЗОПАСНОСТИ.**

#### **Внимание!**

Разница между внешней температурой и температурой охлаждающей воды не должна превышать 15°С, в противном случае это приведёт к скоплению конденсата на зеркале и к его повреждению.

#### **Безопасность и меры предосторожности**

Лазерная система не должна оставаться без присмотра в рабочем режиме, поскольку лазерный пучок может воспламенить находящиеся рядом предметы, а потому **возле лазерной гравировальной машины должен находиться огнетушитель.** 

Запуск лазерной машины запрещен до тех пор, пока не включен вентилятор выхлопных газов.

Удалите все посторонние предметы, материалы, руководства и т. п. с рабочей поверхности лазерной гравировальной машины, чтобы предотвратить блокировку ее движения.

Убедитесь, что на ходовой поверхности нет мелких предметов. Каждый день после работы должна наноситься смазка.

Убедитесь в характеристиках и оптическом качестве гравируемых материалов, в том числе:

- требования к охлаждению;
- скорость безопасной гравировки.

Убедитесь, что оператор машины:

- прошел тщательную соответствующую подготовку;
- выучил требования безопасности;
- овладел процедурой гравировки;
- надел защитные очки и рабочую одежду;
- водная система охлаждения работает;
- выхлопной вентилятор работает.

#### **Внимание!**

Не надевайте одежду с широкими рукавами и карманами, ювелирные украшения с камнями, ожерелья, кольца, наручные часы и т. п. Убедитесь, что линия между компьютером, гравировальной машиной и системой контроля надежна, а движущиеся части машины не заблокированы.

Помимо функции лазерных станков, осуществляющих лазерный раскрой и лазерную резку широкого спектра различных неметаллических материалов, лазерные машины серии могут использоваться в качестве **[лазерных](http://interlaser.ru/laser)  [граверов](http://interlaser.ru/laser)**, поскольку способны наносить на обрабатываемый материал высокоточные изображения любых размеров и сложности на высокой скорости (при нанесении лазерной гравировки минимальный размер гравируемых символов составляет 1,5х1,5 мм).

Лазерные станки серии оборудованы линейным алюминиевым столом, конструкция которого позволяет протягивать материал по оси У, что позволяет обрабатывать материала неограниченной длины. Размеры рабочей поверхности лазерных машин составляют 900\*600/100\*800 мм, кроме того, лазерные станки имеют монолитный корпус, что делает невозможной разборку станков на части (эти моменты необходимо учитывать при решении вопроса о транспортировке лазерной машины).

Лазерные станки серии **Kimian** в базовой комплектации оснащены лазерными трубками и блоками розжига мощностью 90-100 W. При необходимости, по желанию Покупателя, существует возможность замены лазерных трубок и блоков розжига на более мощные (180 W).

Мощность лазерного луча, передаваемого лазерными трубками, регулируется оператором лазерного станка, в зависимости от стоящих перед ним задач (резка либо гравировка). Максимальная мощность лазерных трубок такова, что позволяет резать за один проход лазерного луча материалы большой толщины (например, акрил до 10 мм).

**Рекомендация: пожалуйста, внимательно ознакомьтесь с содержанием Таблицы 1.**

#### **Таблица 1.**

## **Технические характеристики**

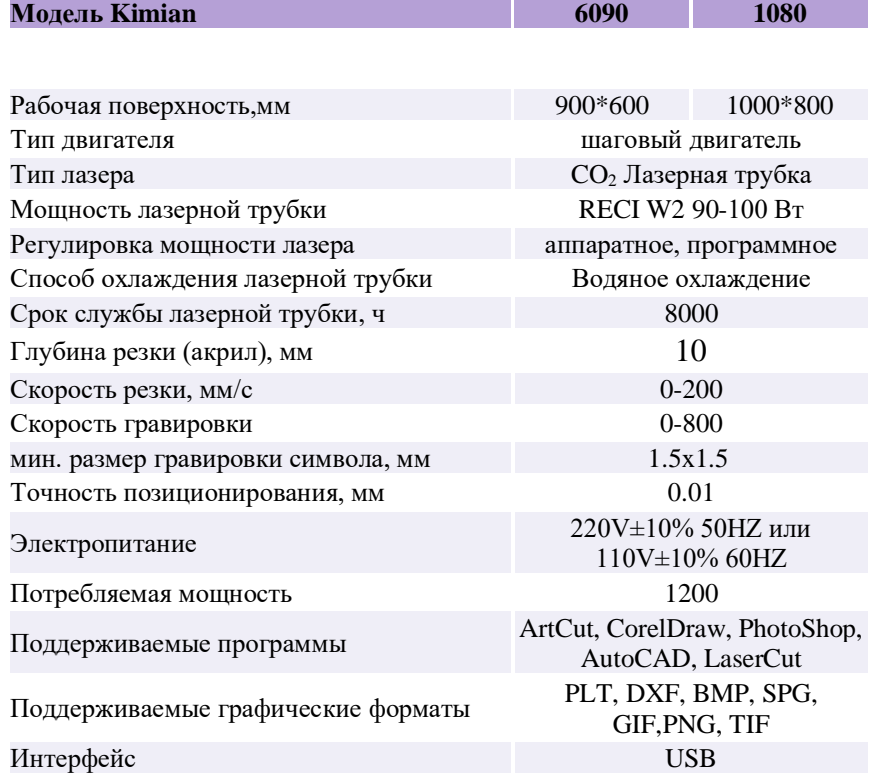

## **2.2. Программное обеспечение**

В комплекте с лазерной машиной идет диск со специально разработанной программой RDWorks, программа может устанавливаться отдельно.

Файлы для работы можно создавать как в самой программе, так и импортировать. Данная программа имеет возможность импорта как векторных (Corel Draw, Auto Cad), так и растровых (PLT, DXF, BMP, JPG, GIF, PNG, WMF, ICO) файлов.

Для каждого отдельного вектора или группы векторов можно применять различные настройки лазерной машины. Программа позволяет выделять каждый вектор или группу векторов файла и в отдельности на каждый из них задавать свои параметры и режимы (гравировка, резка, мощность, скорость), после чего файл загружается в память лазерной машины.

Данная программа позволяет в один заход производить лазерную резку и гравировку материала.

Программа позволяет задавать точку начала обработки материала на рабочем столе лазерной машины, направление обработки и последовательность действий.

В программе имеется режим симуляции, который позволяет на экране монитора увидеть, как лазерная машина будет обрабатывать подготовленный материал.

Программа позволяет рассчитать реальное время, затрачиваемое на выполнение работы.

Так же программа выполняет множество других функций, которые описаны в инструкции, прилагающейся к лазерной машине.

При установке на ПК требует 12 МБ памяти жесткого диска, работает в операционной системе Windows.